#### Shop V2.0 - An Array of Product

Produced by:

#### Dr. Siobhán Drohan Mr. Colm Dunphy Mr. Diarmuid O'Connor Dr. Frank Walsh

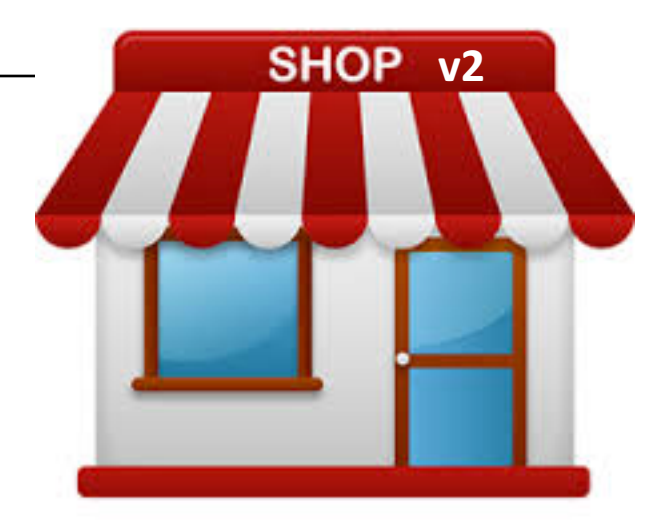

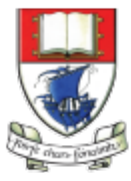

Waterford Institute of Technology INSTITIÚID TEICNEOLAÍOCHTA PHORT LÁIRGE

Department of Computing and Mathematics http://www.wit.ie/

# Recap: Shop V1.0 - **Product**

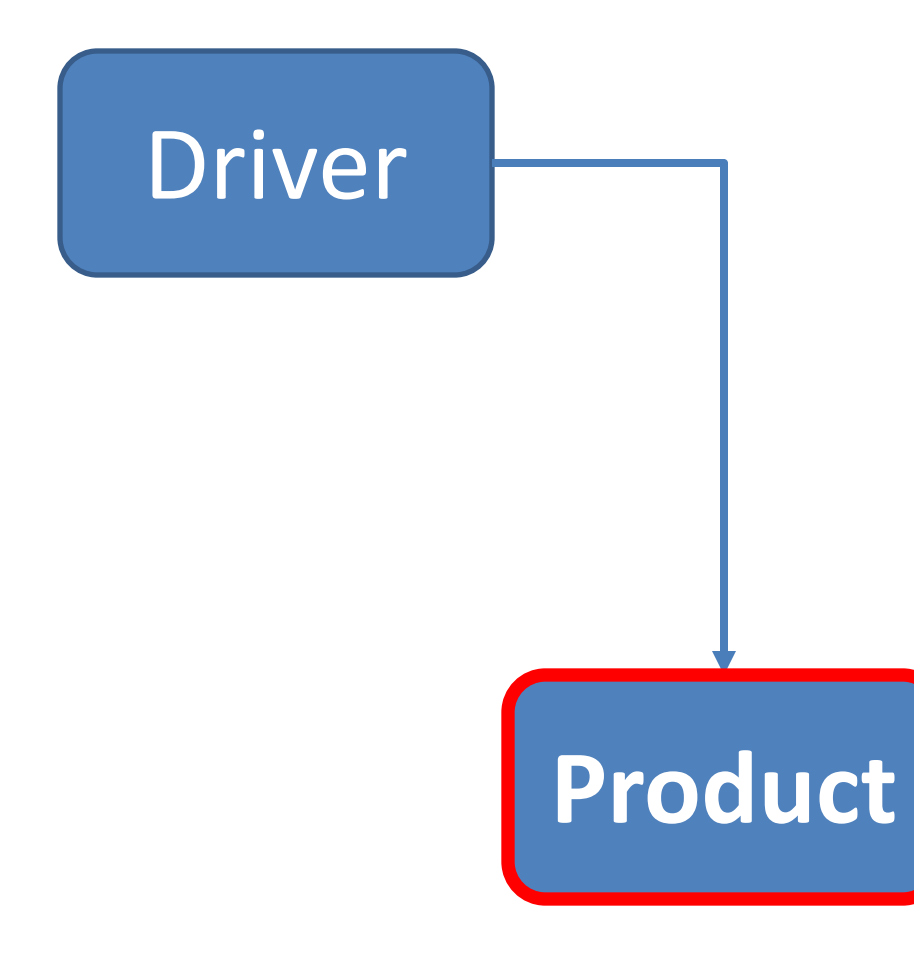

- The **Product** class stores **details** about a product
	- name
	- code
	- $-$  unit cost
	- $-$  in the current product line or not?

# Recap: Shop V1.0 - **Driver**

- The **Driver** class
	- $-$  has the **main()** method.
	- $-$  **reads** the product details from the user (via the console)

**Driver**

**Product** 

- **creates** a new Product object.
- $-$  **prints** the product object (to the console)

# Shop **V2.0**

- New **Store** class is responsible for maintaining a collection of Products
	- $-$  i.e. an **array of Products**.
- Driver will now allow the user to decide how many **product** details they want to store.

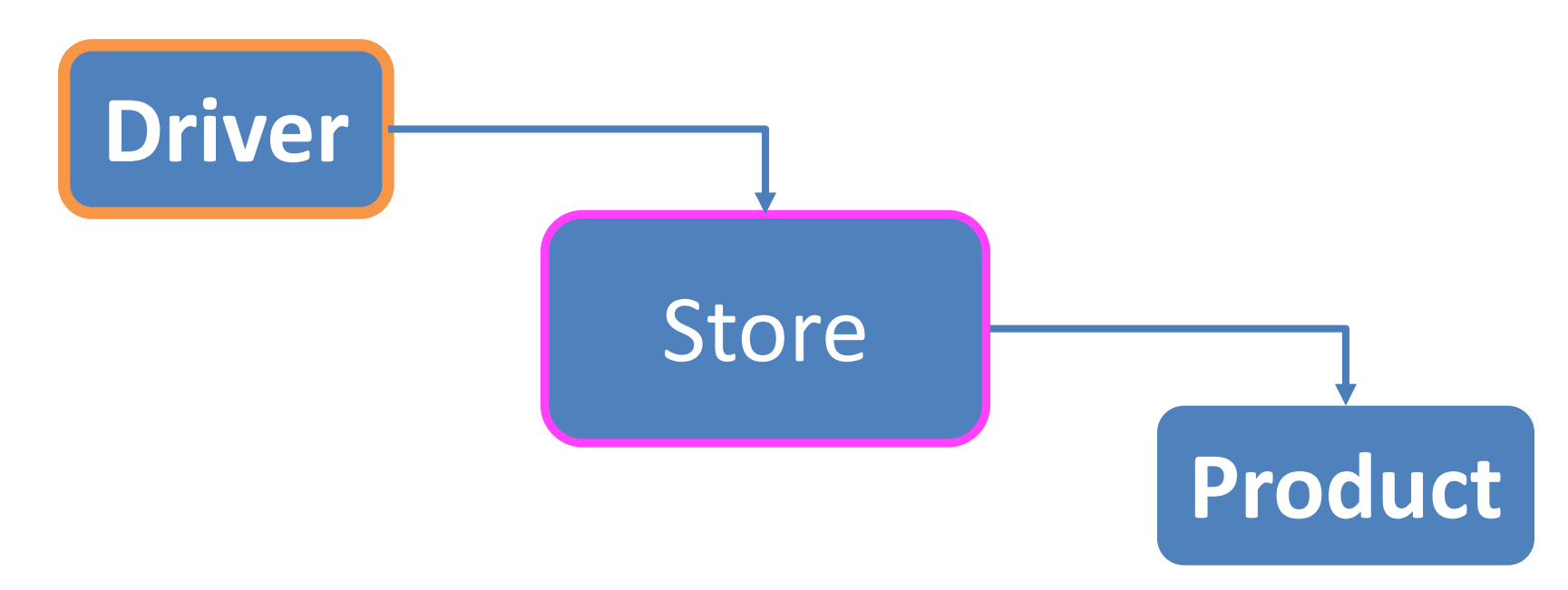

### Shop **V2.0** – **changes** to classes

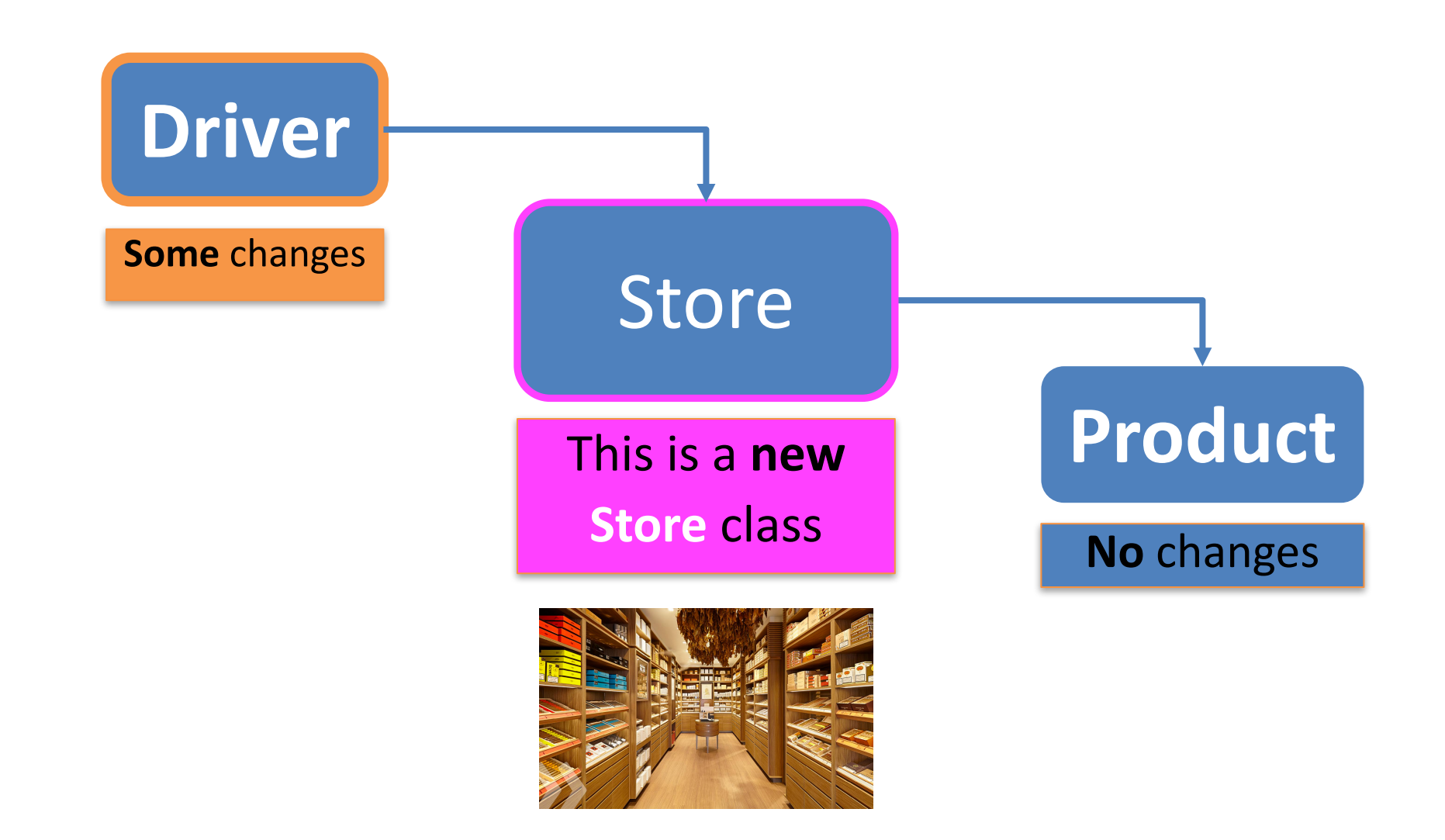

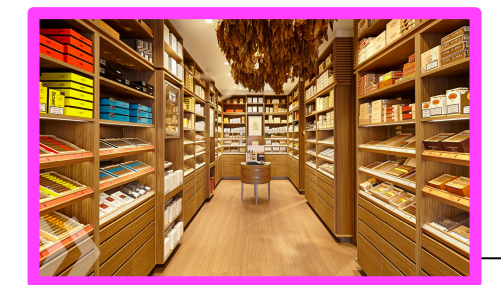

#### **Store** – new class

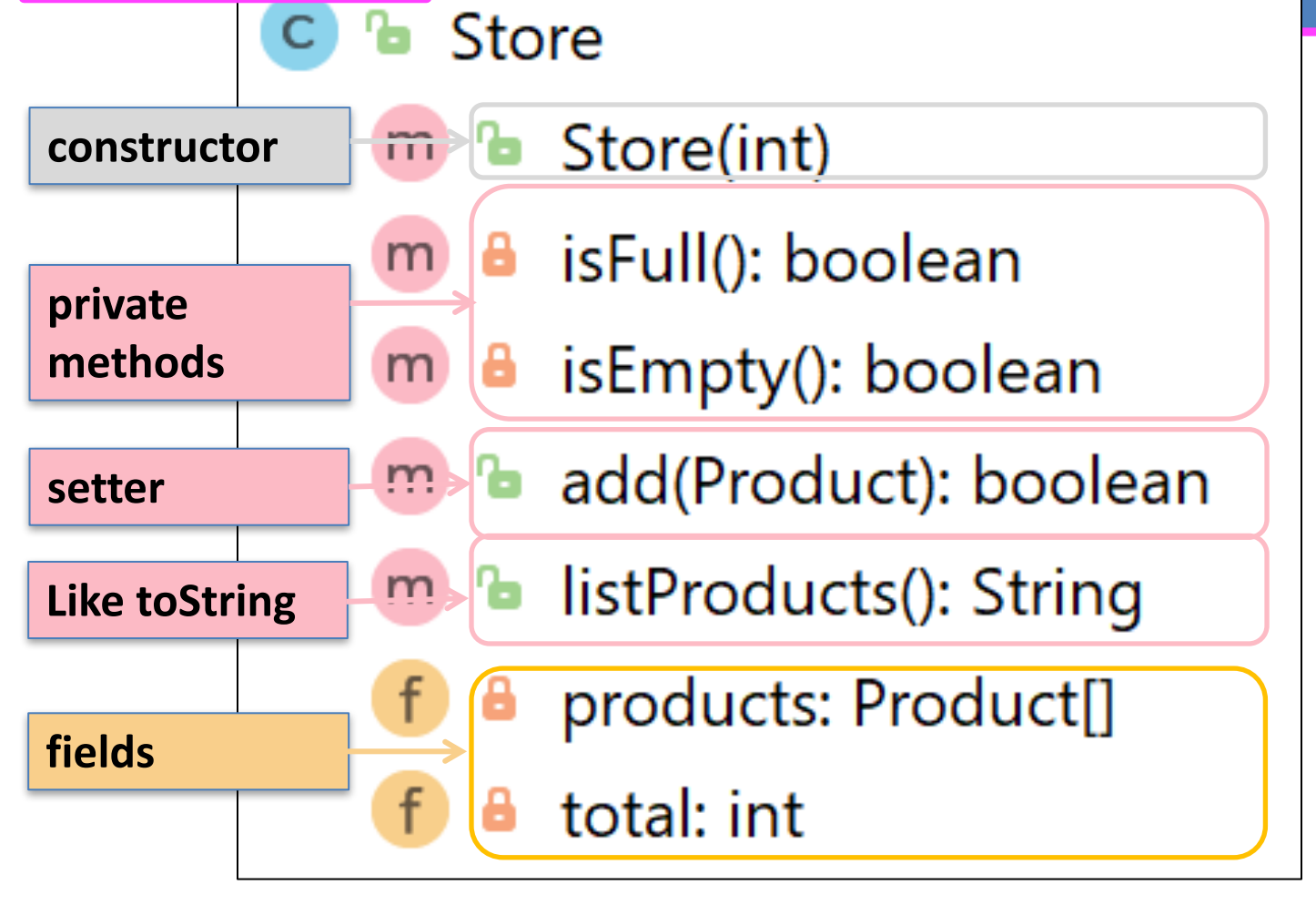

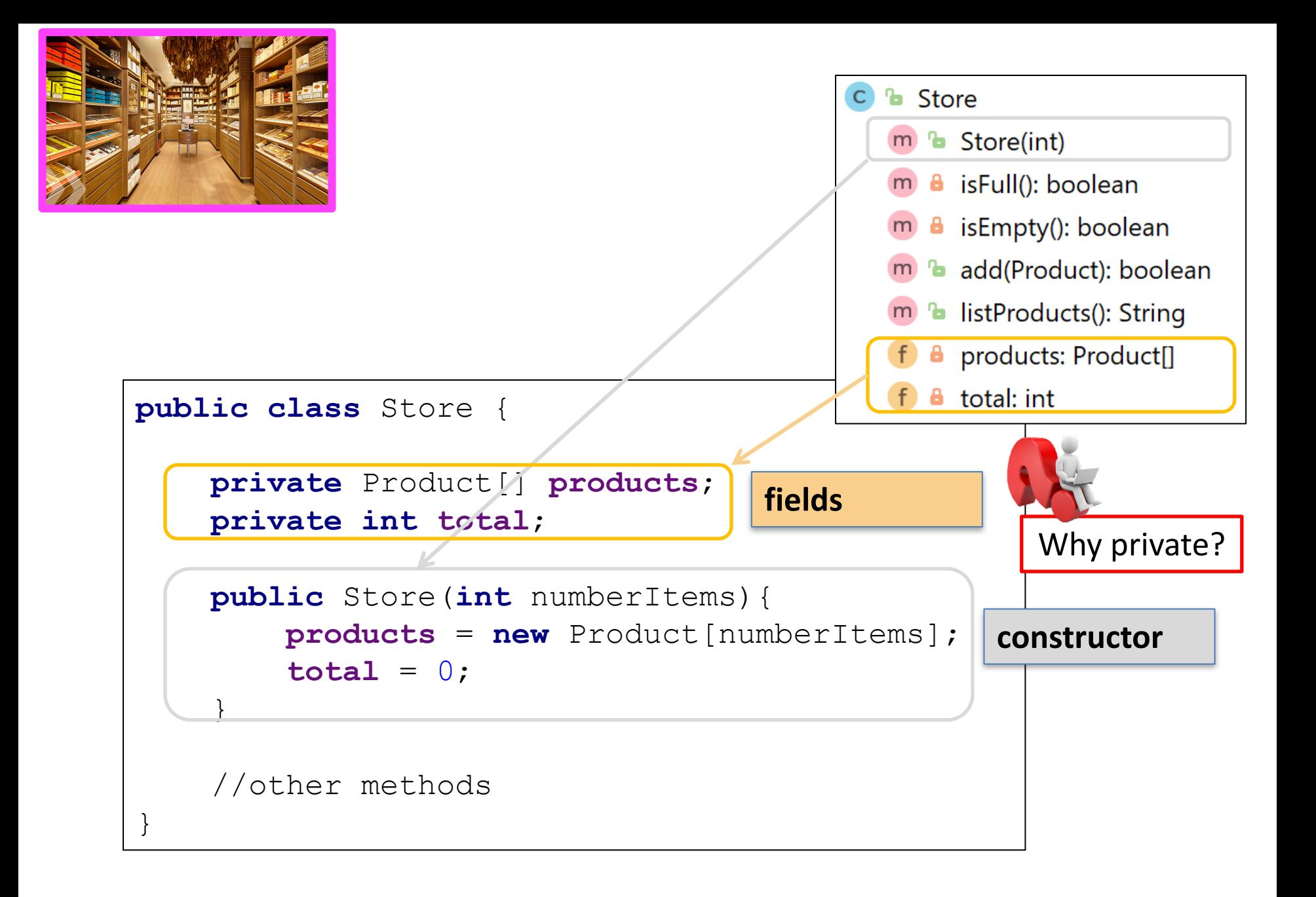

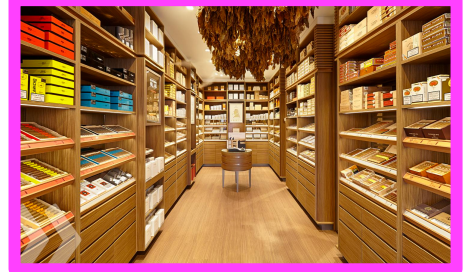

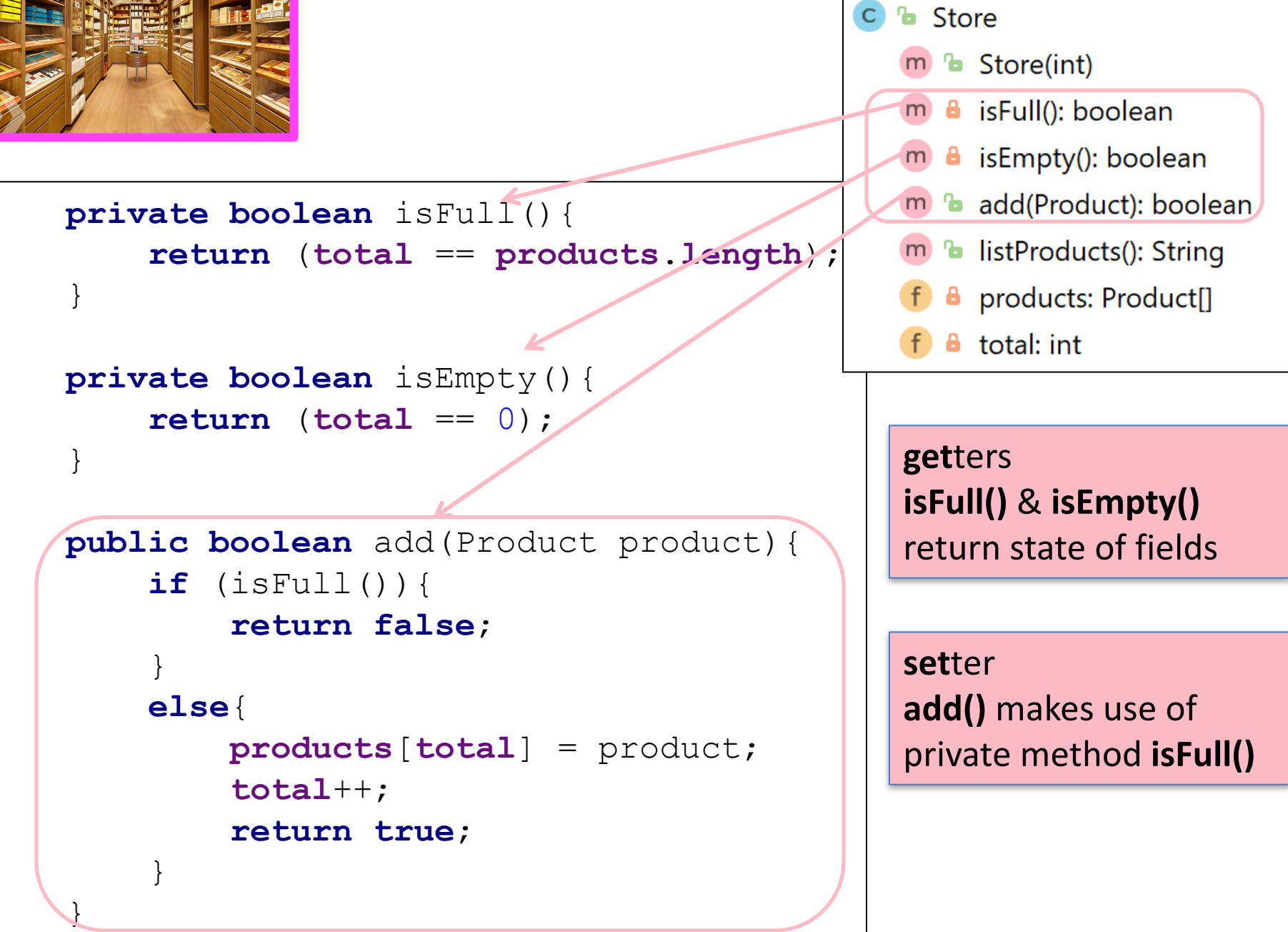

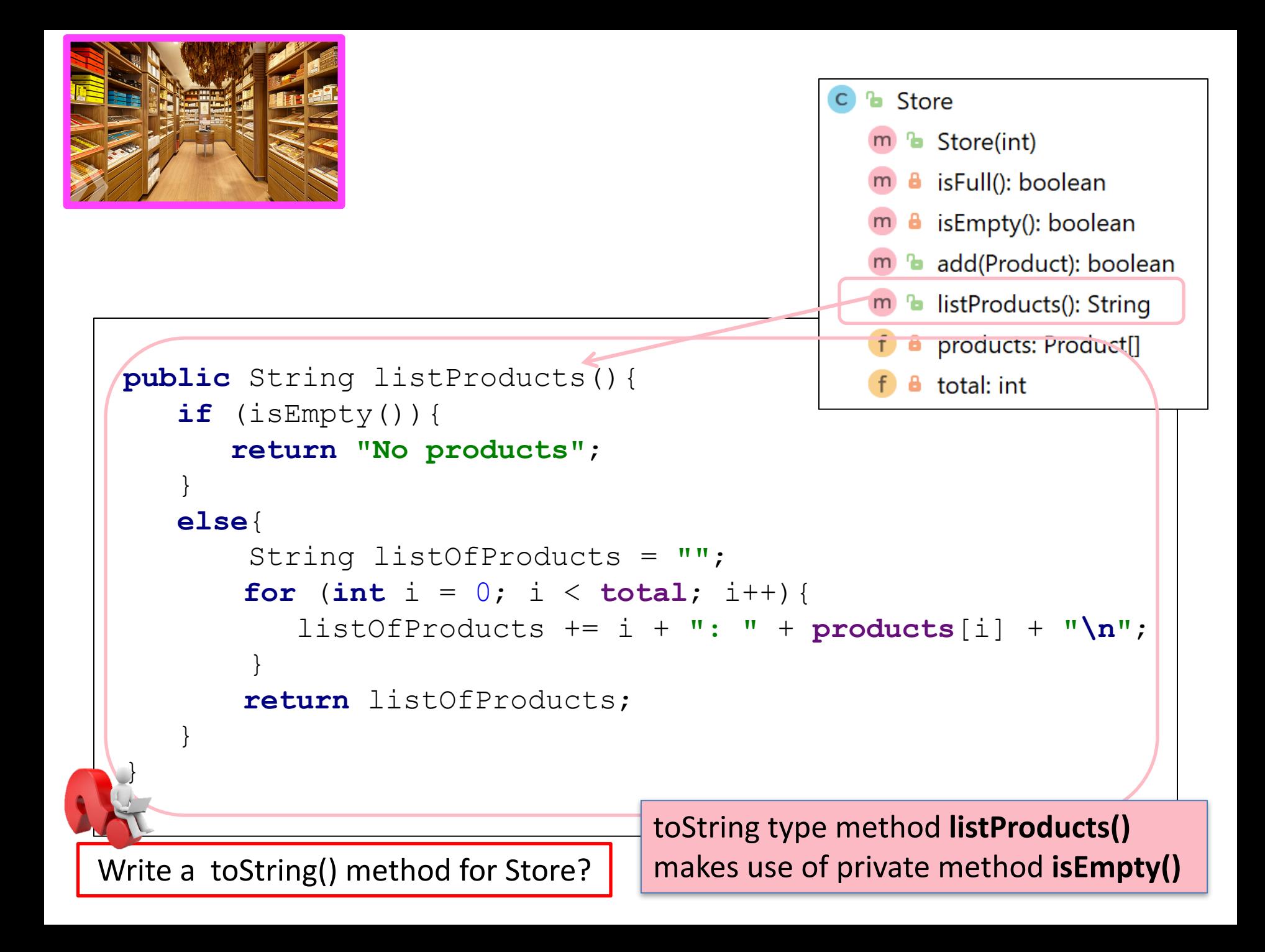

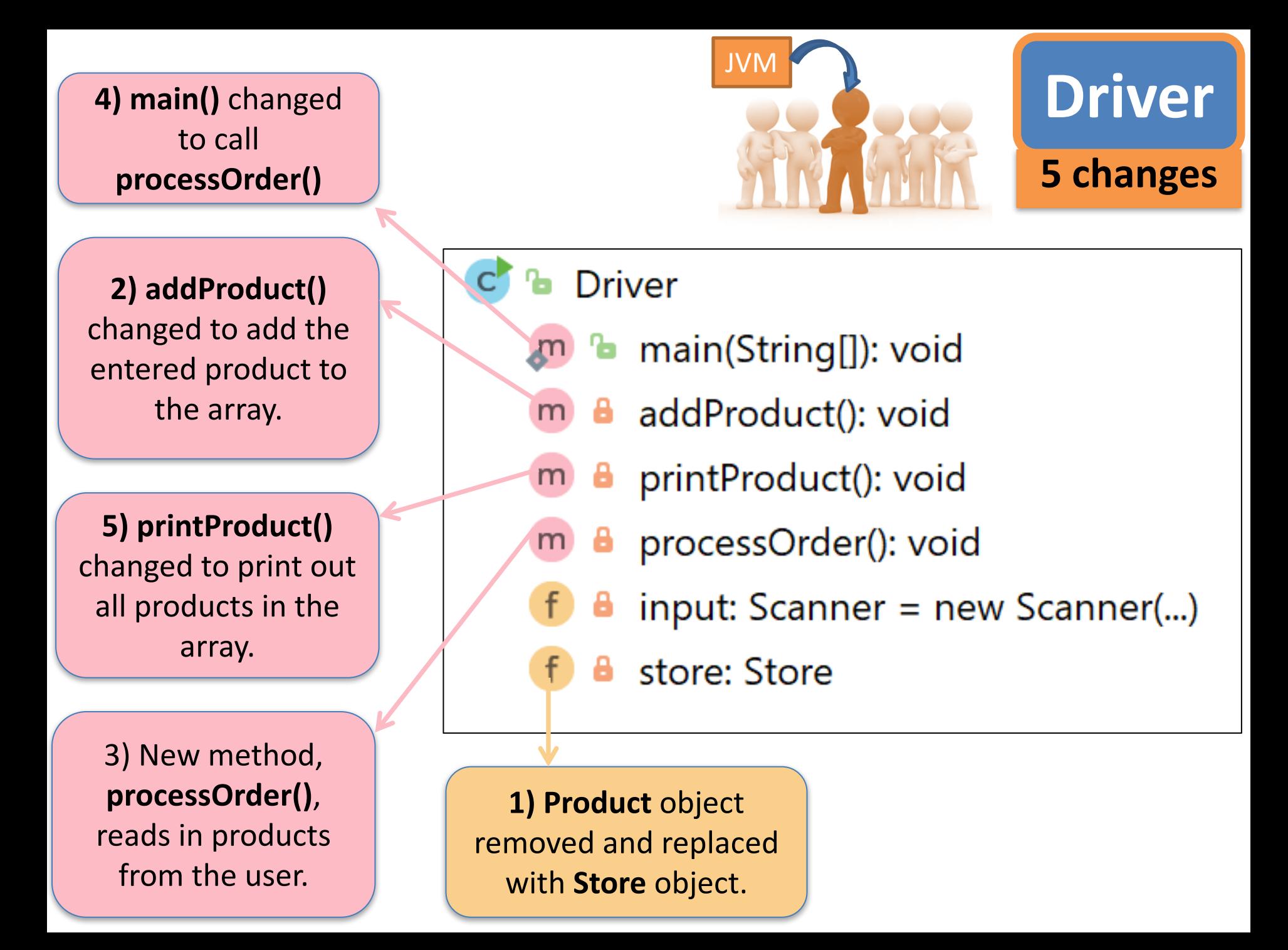

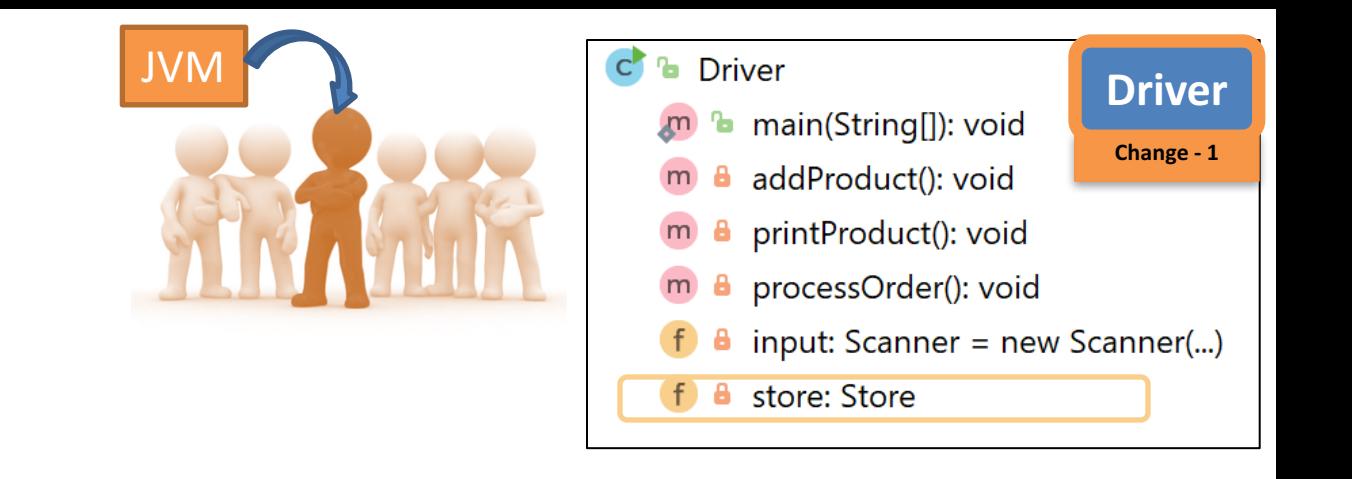

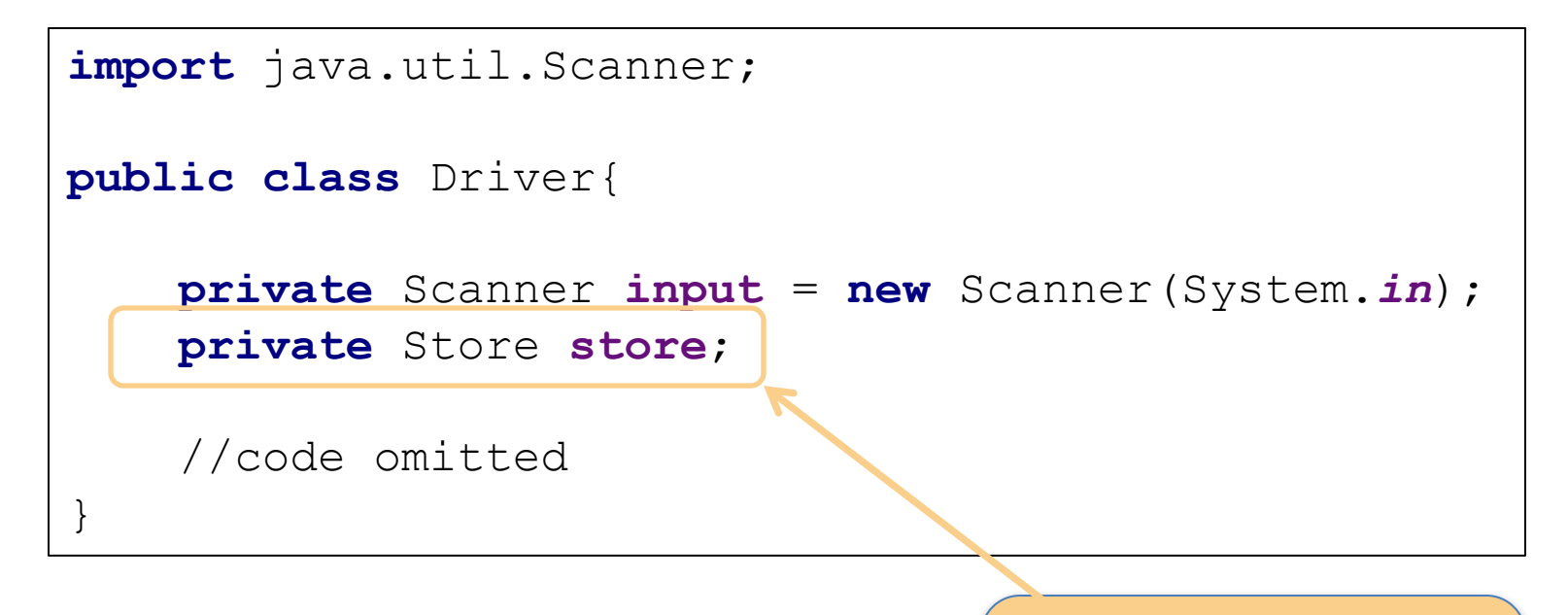

**1) Product object** removed and replaced with **Store** object.

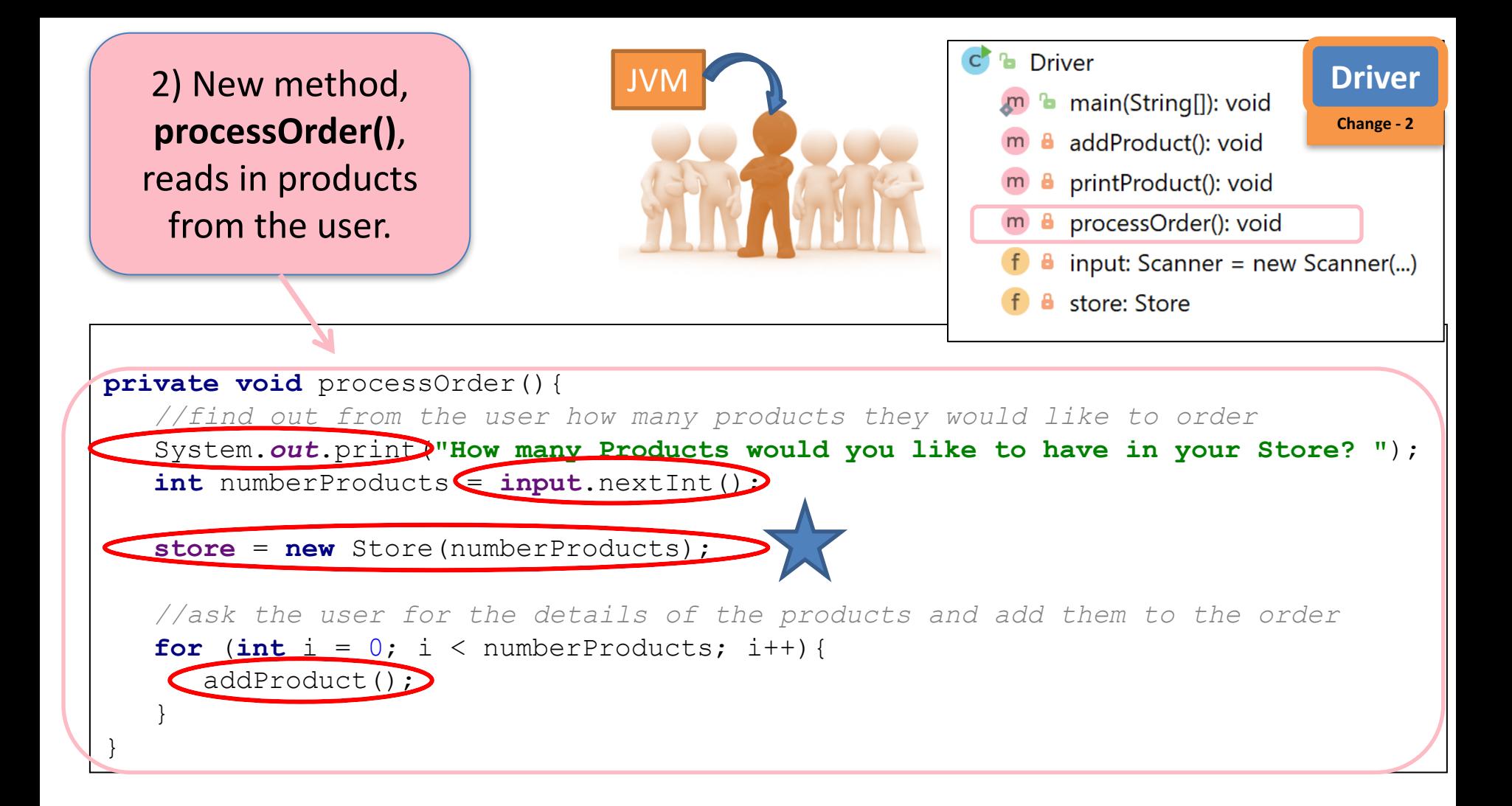

- Asks how many?
- Initialises the array to that size
- Calls addProduct() for each one

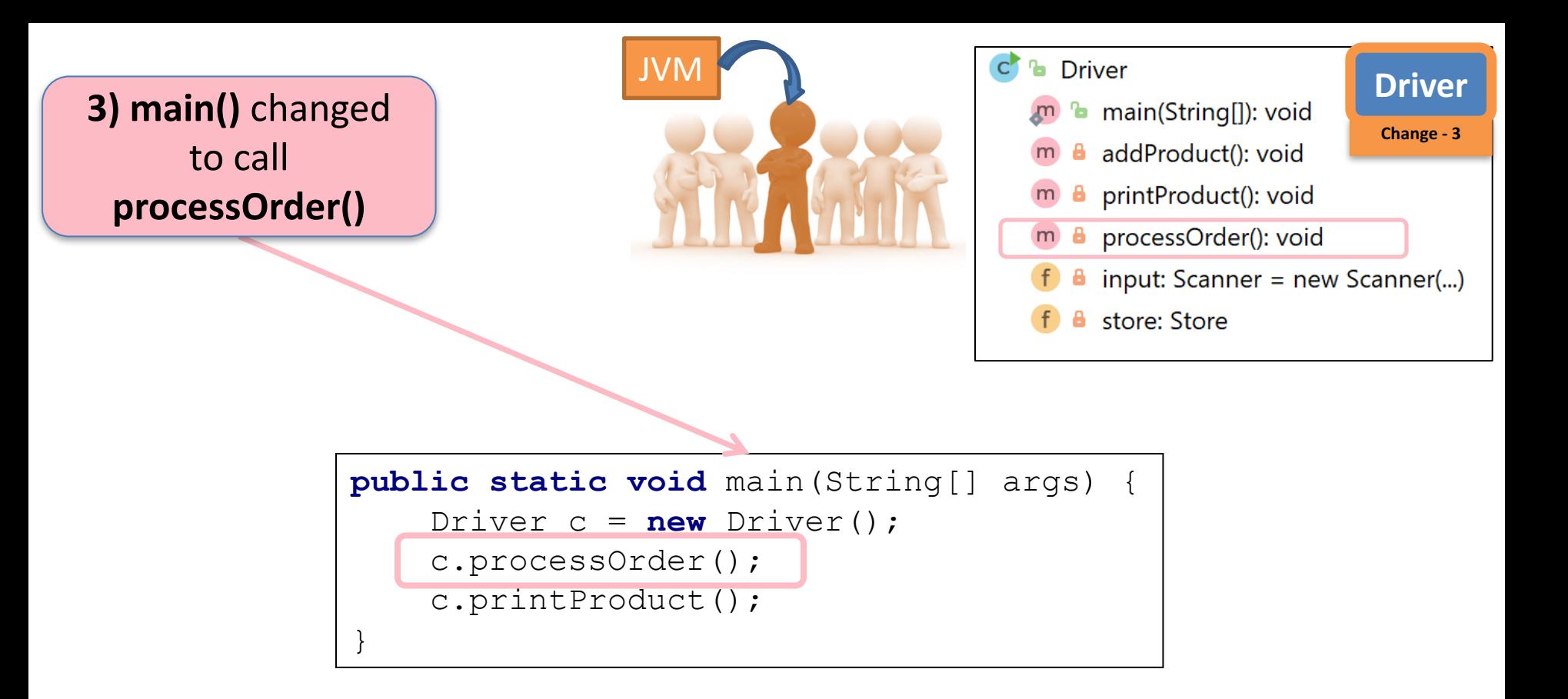

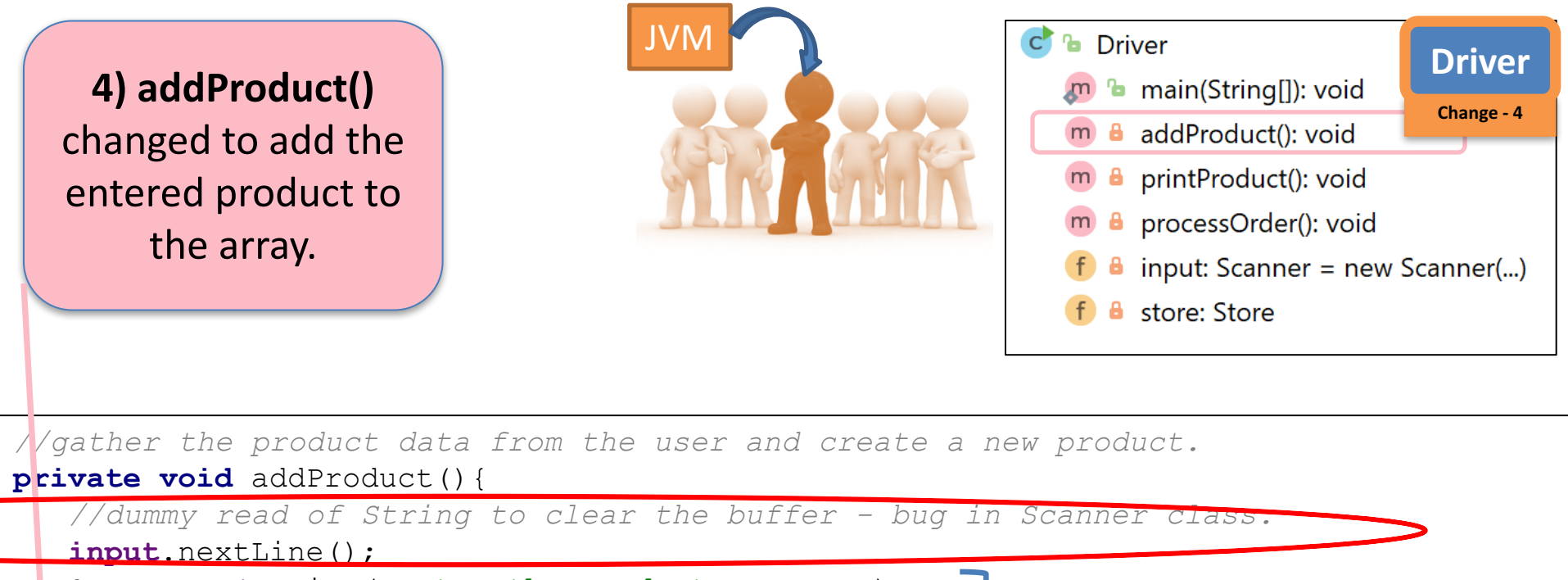

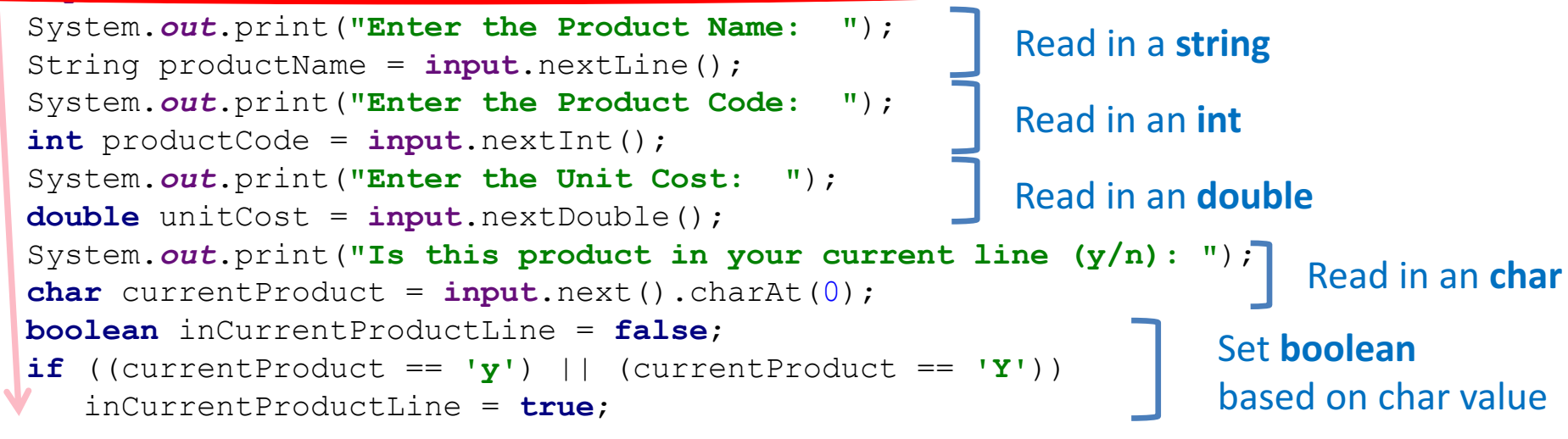

**store**.add(**new** Product(productName, productCode, unitCost, inCurrentProductLine));

}

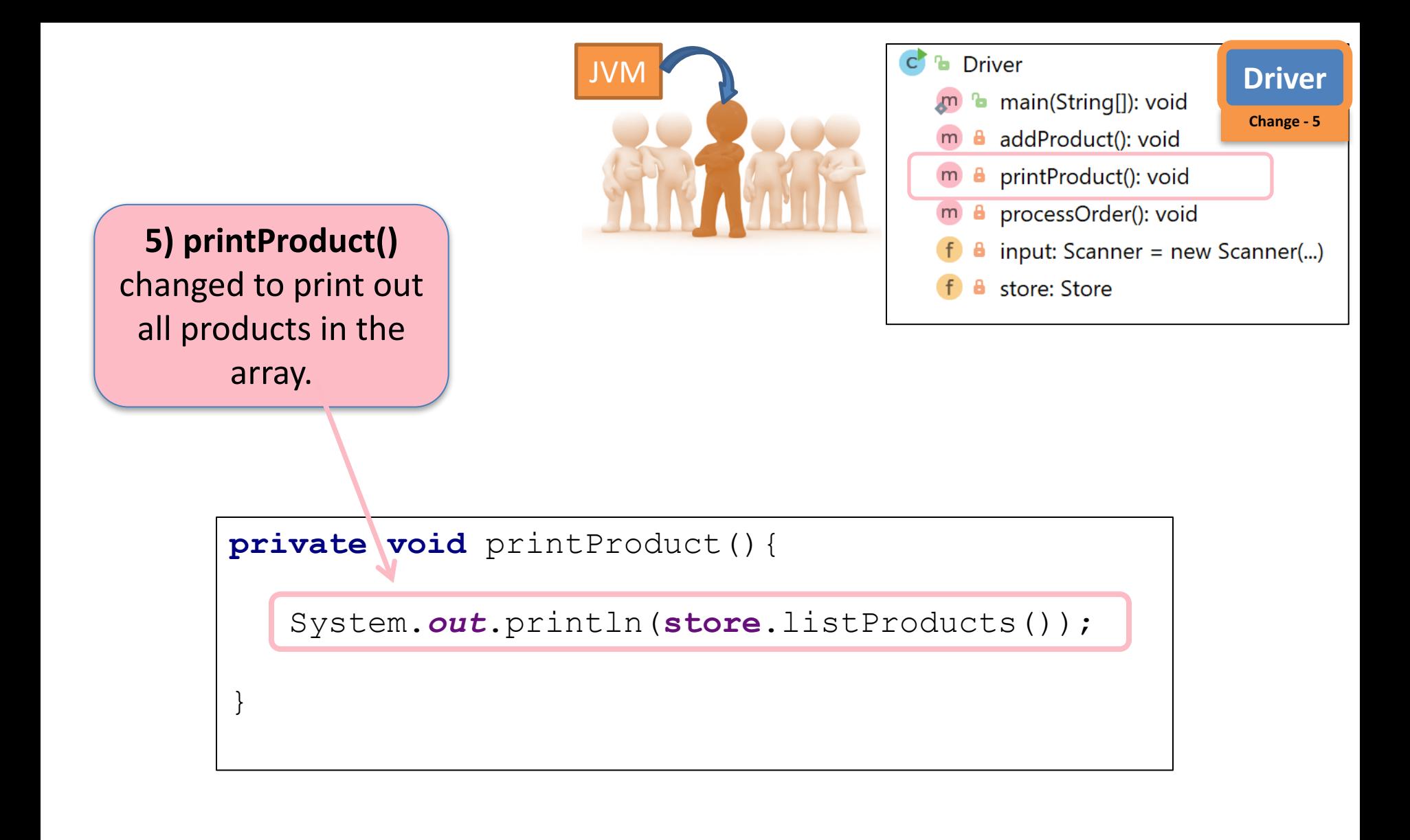

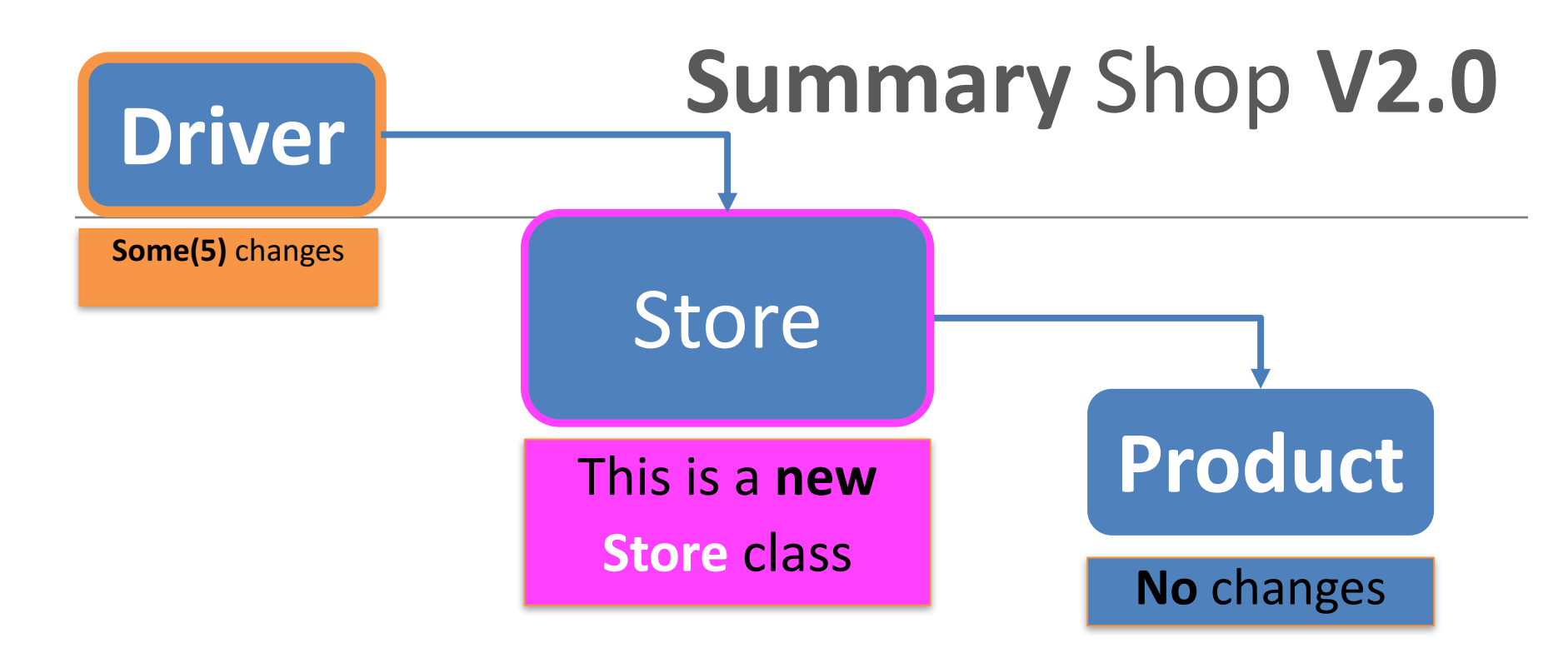

- **Store** class maintains a collection of Products i.e. an **array of Products**; store.Products[]
- **Driver** allows the user to decide **how many product** details they want to store. Methods updated to work with this new **store.Products[]** array

#### Questions?

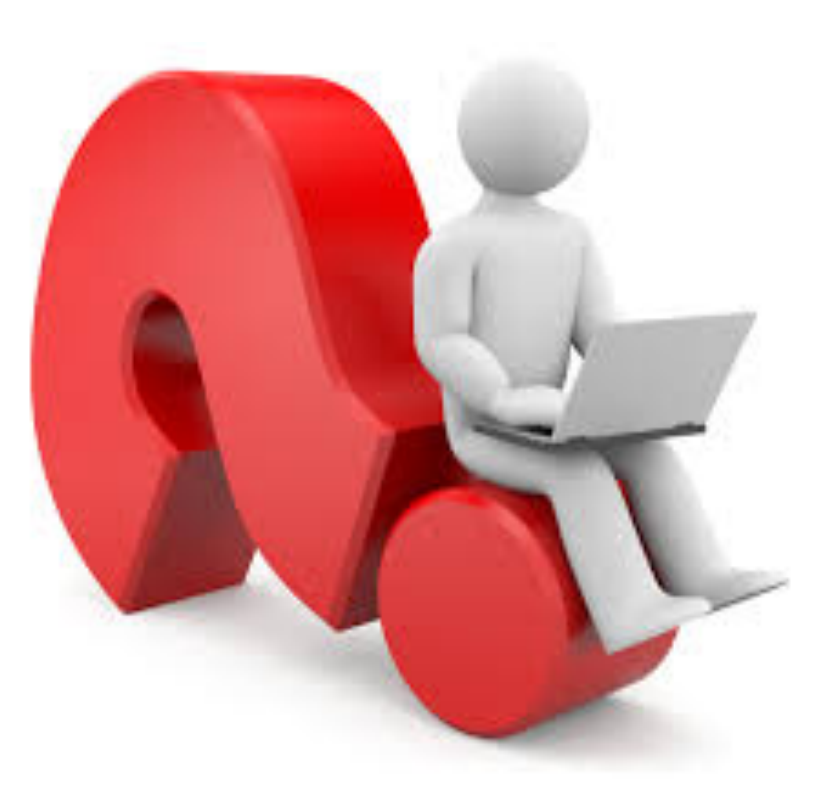